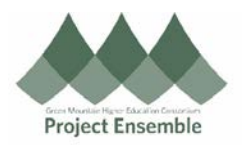

## **General Supplier Search**

**This guide outlines the process that should be initiated before registering any given supplier. This step should never be skipped to ensure quality records without any duplication.**

## **Additional Resources:**

- ap@gmhec.org
	- (802) 443-2321

**Audience: All**

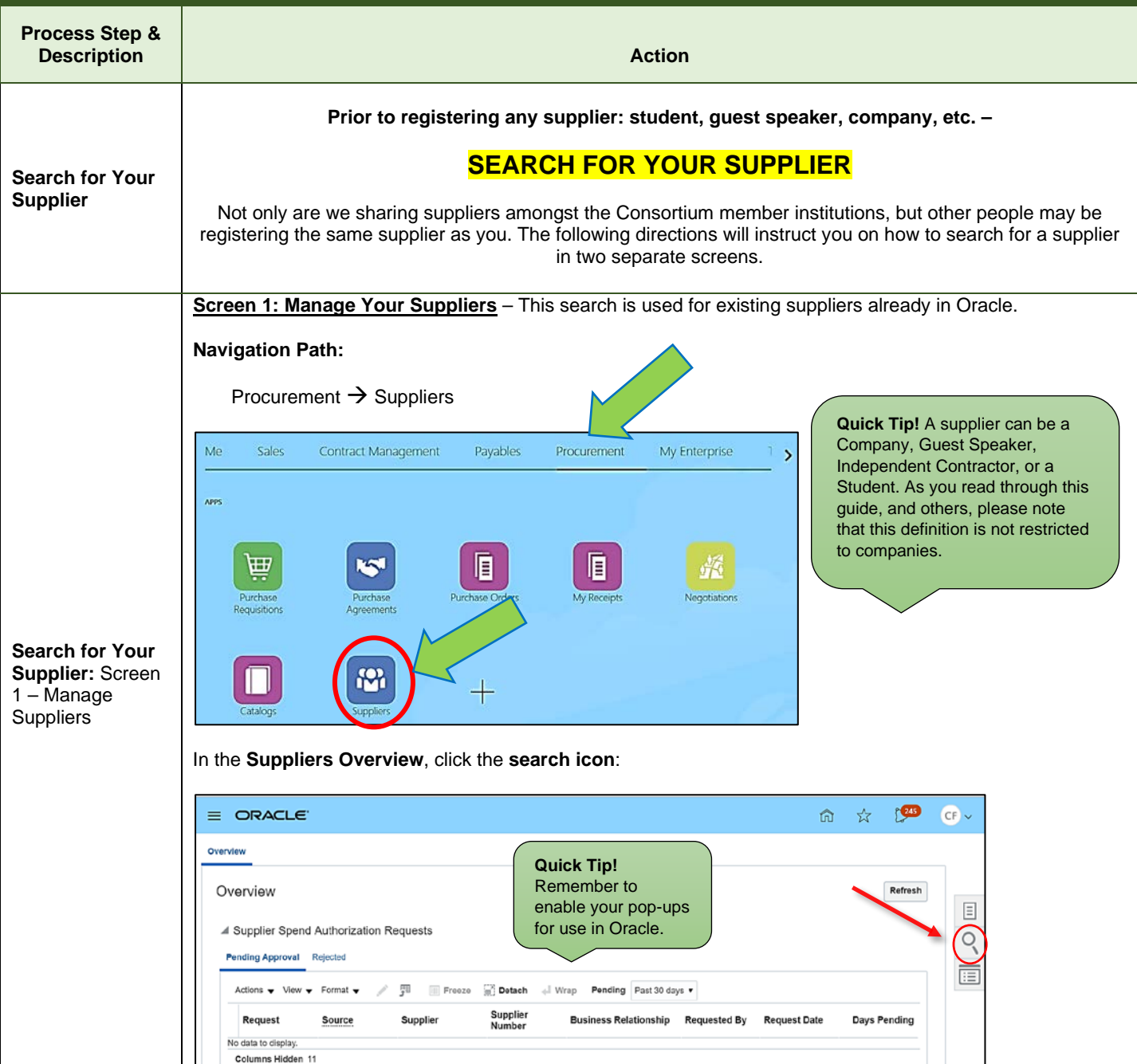

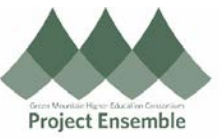

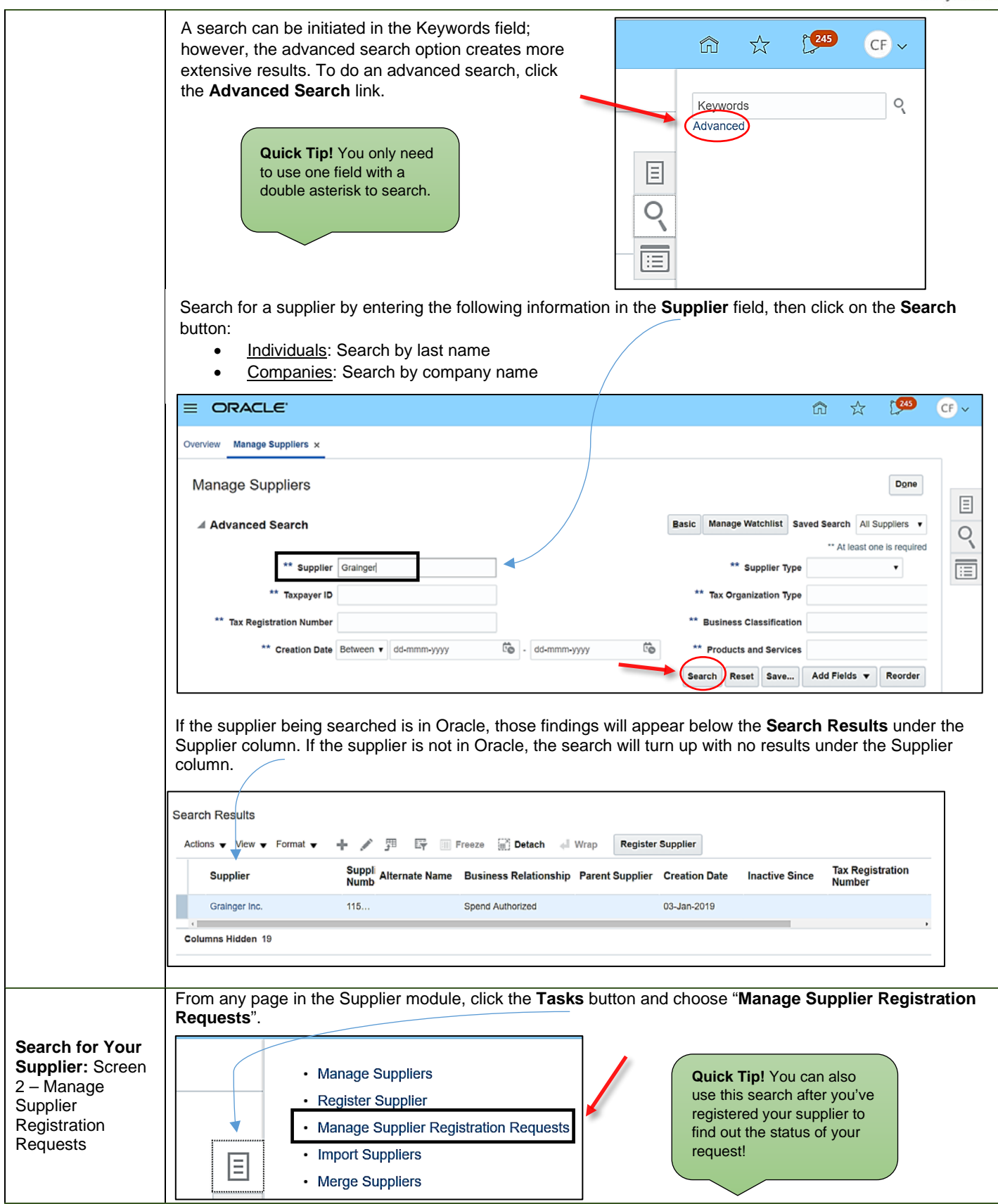

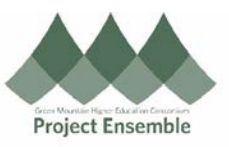

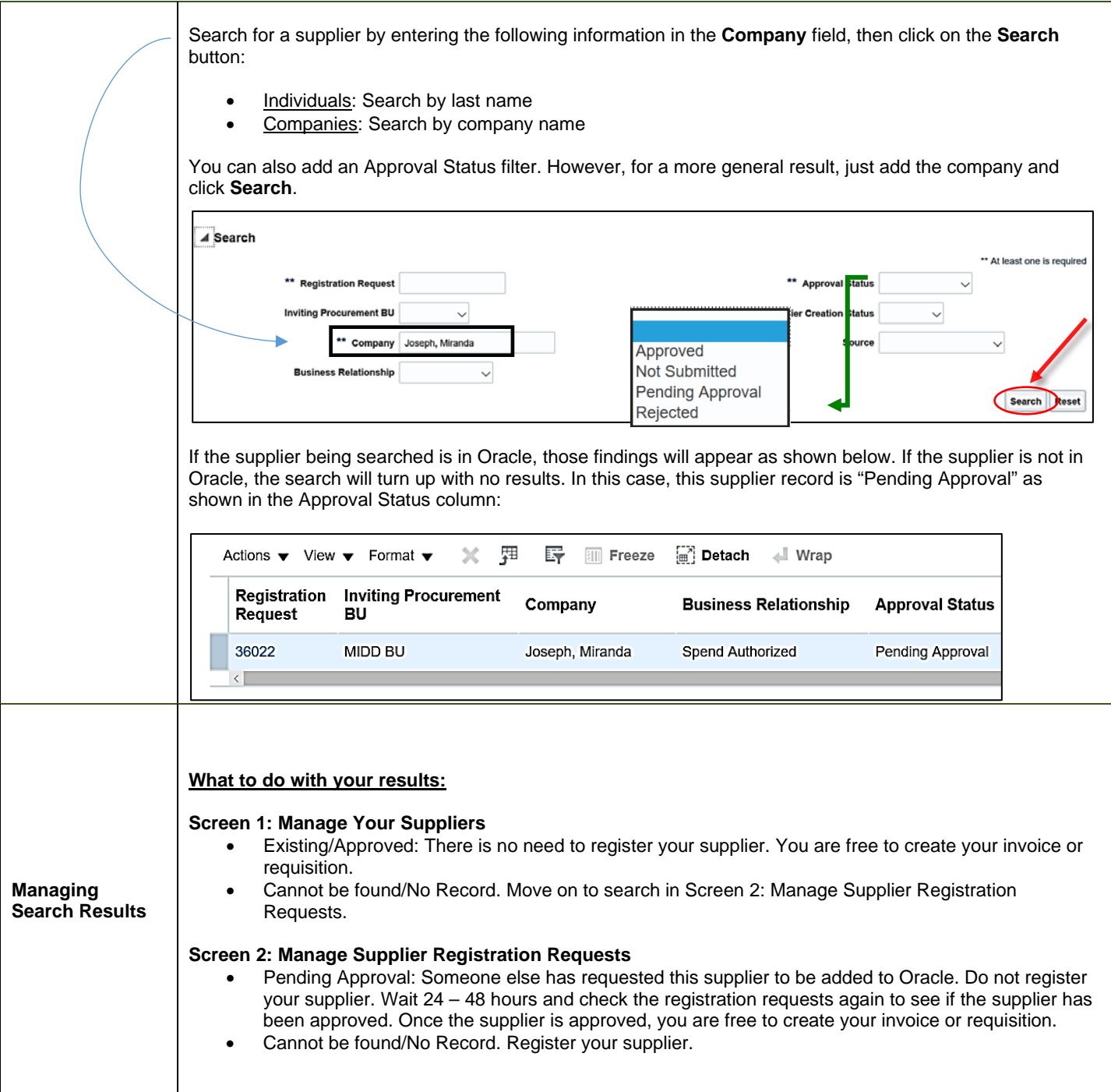